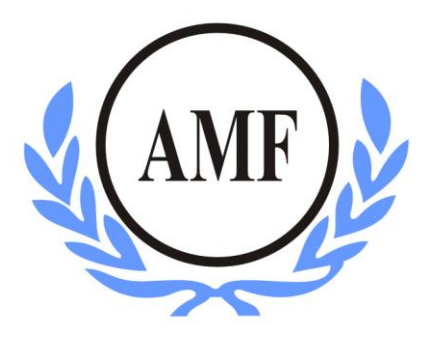

# **ANTONIO MENEGHETTI FACULDADE – AMF CURSO DE SISTEMASDE INFORMAÇÃO**

Jâime Cassol Stefanello

# **DESENVOLVIMENTO DE UM APLICATIVO NATIVO INTEGRADO AO GPS PARA O TRANSPORTE RODOVIÁRIO**

Restinga Sêca – RS 2017

Jâime Cassol Stefanello

# **DESENVOLVIMENTO DE UM APLICATIVO NATIVO INTEGRADO AO GPS PARA O TRANSPORTE RODOVIÁRIO**

Trabalho de Conclusão de Curso de Graduação em Sistemas de Informação, Faculdade Antonio Meneghetti-AMF, apresentado como requisito parcial para obtenção do grau de bacharel em Sistemas de Informação.

Orientador: Prof. Dr. Jonas Bulegon Gassen

Restinga Sêca – RS

**2017**

# **AGRADECIMENTOS**

Agradeço primeiramente a Deus que permitiu que tudo isso acontecesse, por me dar saúde e força para superar as dificuldades.

Agradeço a Antonio Meneghetti Faculdade pelo excelente ambiente oferecido aos seus alunos, seu corpo docente, além da direção e administração que estavam sempre presentes para nos auxiliar.

Ao meu orientador e amigo Dr. Jonas Bulegon Gassen pela grande ajuda para elaborar esse trabalho, o seu emprenho e dedicação foram preciosos para esse trabalho ter sido concluído com perfeição.

Aos meus pais que me apoiaram e me ajudaram de todas as formas durante o período de faculdade, certamente a ajuda deles foi fundamental, para conseguir êxito nesta caminhada.

Agradeço a todos os meus colegas de faculdade pela ajuda e ensinamentos aprendidos juntos, com muita dedicação durante esses quatro anos de faculdade.

Aos professores das disciplinas FOIL que transmitiram conhecimentos que contribuem muito na vida profissional me tornando um profissional diferenciado.

Agradeço também ao patrono desta instituição Acad. Prof. Antonio Meneghetti, que embora não esteja referenciado neste trabalho, contribuiu de forma significativa na minha formação acadêmica.

Por fim agradeço a todas as pessoas que fizeram parte dessa etapa decisiva em minha vida.

"É bom comemorar o sucesso, mas é mais importante prestar atenção às lições do fracasso".

Bill Gates

# **RESUMO**

Novos aplicativos são desenvolvidos com frequência para auxiliar a população em diversos campos. Uma das demandas por esses aplicativos, na atualidade, é o de mobilidade de pessoas; seja urbano, intermunicipal ou estadual. No Brasil existem vários aplicativos informando itinerários de linhas de ônibus, porém há uma carência quanto aos locais de parada durante a viagem. Em diversos países, os mesmos são exibidos em *displays* e/ou informados de forma sonora. O presente trabalho tem por objetivo apresentar um aplicativo para tecnologia móvel que avise o usuário ao se aproximar do local onde o mesmo deseja descer do ônibus. Esta solução pode ser aplicada em todo Brasil, sem a necessidade de modificações no sistema atual. Este trabalho visa verificar as contribuições de um aplicativo nesse contexto para o transporte rodoviário. O trabalho foi dividido em pesquisa e produto. O método de pesquisa utilizado foi o de uma pesquisa quantitativa. Caracterizando-se por uma pesquisa experimental, através de um questionário via *Google Forms*, aplicado à setenta e sete possíveis usuários deste aplicativo. Para desenvolver o produto foi utilizado o *framework* para desenvolvimento mobile *Xamarin*, através do software *Visual Studio Community 2017*, utilizando como linguagem de programação o *C#*. Os resultados da pesquisa foram bastante positivos, onde os respondentes demonstraram acreditar fortemente na utilidade do projeto proposto. Com relação ao produto, foi desenvolvido um protótipo do aplicativo, apresentando algumas funcionalidades da ferramenta. A pesquisa demonstrou a utilidade percebida pelos usuários do transporte rodoviário, e o protótipo demonstrou sua viabilidade.

**Palavras-chave:** *Xamarin*, Aplicativo, Transporte, GPS e *Realm*.

# **ABSTRACT**

New applications are often developed in order to help people in different fields. Amongst them, one currently common demand is related to people mobility, being urban or intercity. In Brazil there are many applications presenting bus lines itineraries, however there is a lack of information regarding stops during the trip. In many countries, the stops are presented either via displays and/or via sound. This work intends to present a mobile application that warns the user when approaching the chosen destination. This solution can be applied throughout the whole country, without any modifications to the current transportation system required. This work investigates the contributions of an application within this context. The work is divided into research and product. The research method employed was quantitative, by means of an experimental research. A questionary, via Google Forms, was applied to seventy-seven probable users. In order to develop the product, the Xamarin framework was used, through the Visual Studio Community 2017 software, with C#. The research results were very positive, where the participants believe strongly that the proposed project is useful. Regarding the product, a prototype of mobile application was developed, including some of the required features. The research showed the perceived usefulness, from the users viewpoint, and the prototype showed it's feasibility.

**Keywords:** Xamarin, Application, Transportation, GPS e Realm.

# **LISTA DE FIGURAS**

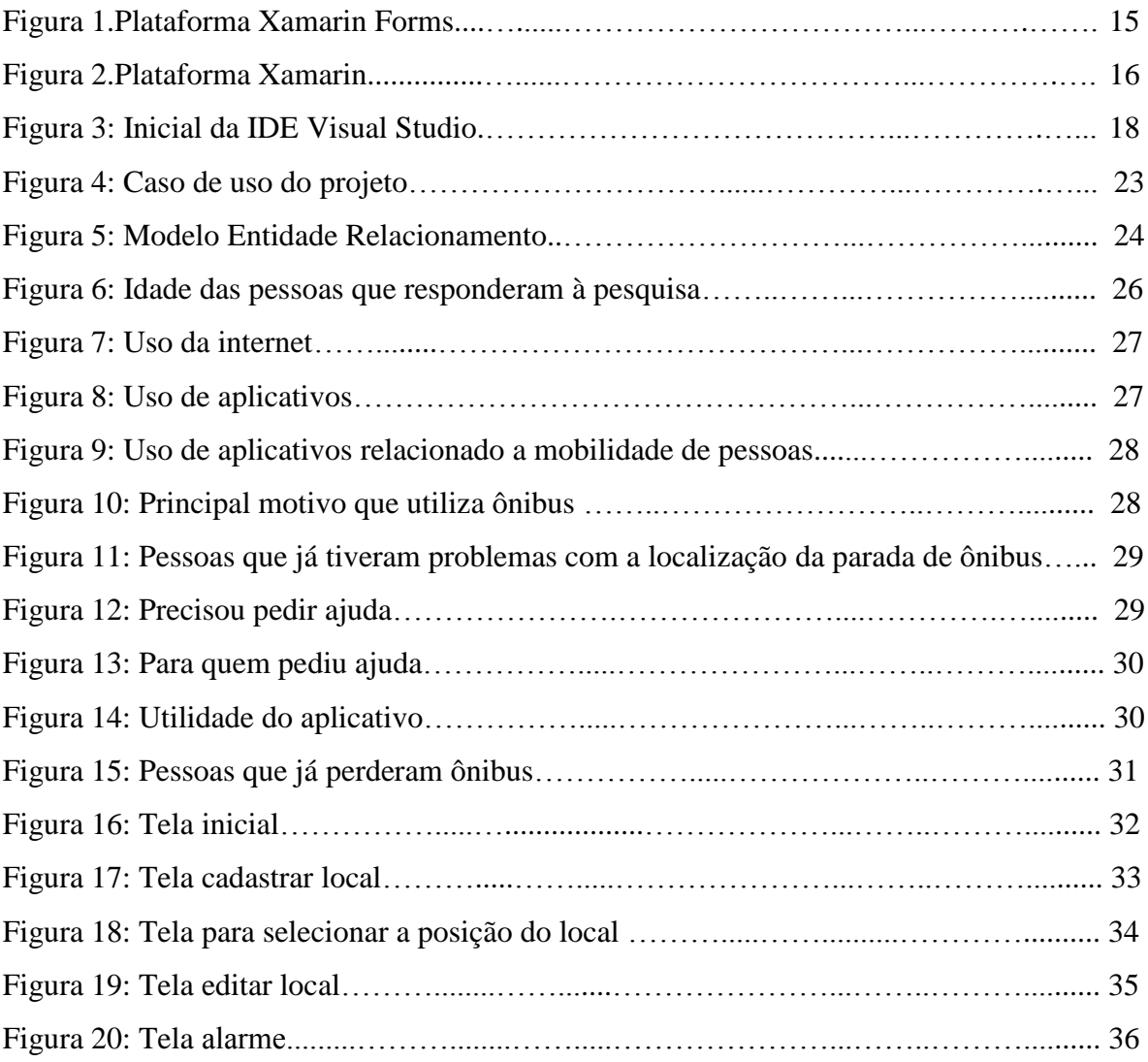

# **LISTA DE TABELAS**

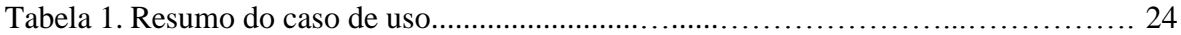

# **LISTA DE ABREVIATURAS**

C# – *C-Sharp*

DTO – *Data Transfer Object*

ER – *Entidade Relacionamento*

IDE – *Integrated Development Environment*

LINQ – *Language-Integrated Query*

MVVM – *Model-View-ViewModel*

GPS – *Global Positioning System*

FRONT-END – *Interface de Interação com o Usuário*

BACK-END – *Regras de Negócio*

# **SUMÁRIO**

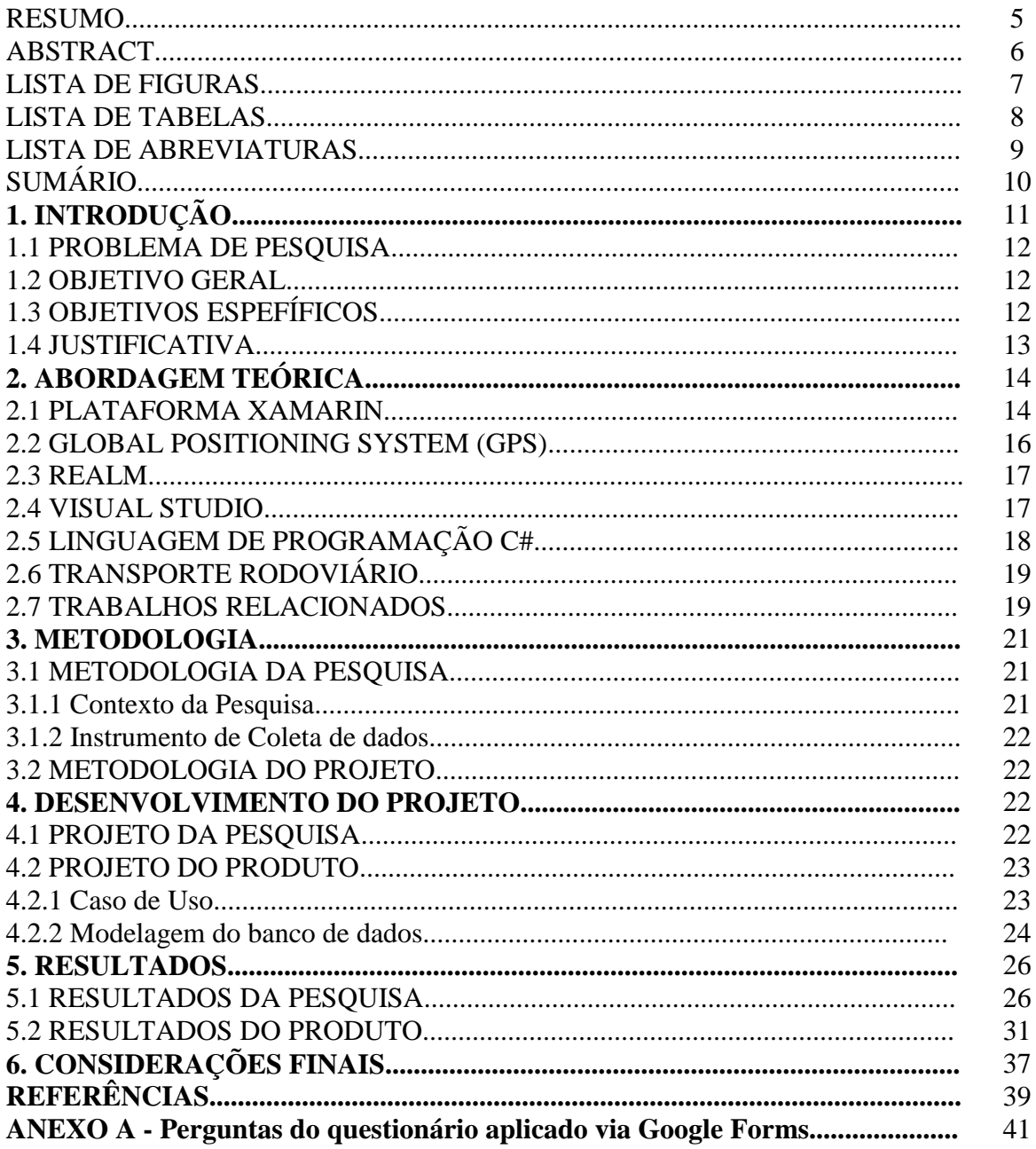

# **1. INTRODUÇÃO**

O desenvolvimento das tecnologias móveis está em crescente evolução, com a criação de novas ferramentas para auxiliar a população. Vários aplicativos foram desenvolvidos pensando em dar mais informações ao usuário referente aquilo que lhes é útil. A mobilidade de pessoas tem sido um serviço muito procurado pelos usuários, sejam eles na área do transporte rodoviário de pessoas (urbano, intermunicipal ou estadual), utilizando à internet, aliado ao Global Position Systems (GPS). Esse acesso possibilita que seus usuários operem aplicativos de qualquer natureza e funcionalidade. Os quais podem ser de localização geográfica e espacial, de tempo, conexão de redes sociais, entre outros.

As pessoas, usuárias do transporte rodoviário, não tem um controle exato de deslocamento, pois o mesmo fica a cargo do motorista. Entretanto, cabe às pessoas avisá-lo do local que gostariam de descer do transporte. Em geral, isso é feito através de um botão pressionado pelo passageiro, o qual indica ao motorista que alguém descerá na próxima parada. Porém, cabe ao passageiro reconhecer o seu local de descida. Contudo, em diversas situações os passageiros não conhecem a região ou mesmo estão dormindo, voltando do trabalho ou dos estudos. Nesse contexto, um dispositivo que lhes avisasse da proximidade do local de destino seria interessante.

Este trabalho aplicou uma pesquisa com possíveis usuários do sistema proposto, a fim de entender a utilidade do mesmo, percebida por tais usuários. As respostas dos participantes, assim como a hipótese levanta, foram positivas quanto a utilidade do sistema. Logo, um protótipo de aplicativo mobile foi desenvolvido.

O presente trabalho está dividido da seguinte maneira: ainda nesta seção os objetivos e a justificativa serão apresentados. Na seção 2, a abordagem teórica desse trabalho é descrita. A seção 3 exibe a metodologia utilizada. A seção 4 trata do projeto da pesquisa e do produto. Em complemento, a seção 5 apresenta os resultados da pesquisa e o produto construído. Por fim, a seção 6 apresenta as considerações finais.

#### 1.1 PROBLEMA DE PESQUISA

Quais as contribuições de um aplicativo mobile que informe ao usuário quando o mesmo se encontra próximo a um ponto de interesse dele, no contexto de usuários de transporte rodoviário?

### 1.2 OBJETIVO GERAL

Verificar as contribuições de um aplicativo mobile que alerte o usuário com base em sua localização geográfica e temporal, no contexto de usuários do transporte rodoviário.

# 1.3 OBJETIVOS ESPECÍFICOS

Os objetivos específicos são divididos em duas frentes, uma referente à pesquisa e outra ao desenvolvimento de um produto.

- a. Verificar as contribuições do aplicativo para os usuários do transporte rodoviário de pessoas, através de coleta de dados.
- b. Construir um aplicativo para sistema operacional Android que realize tal tarefa.
	- a. Estudar sobre a tecnologia móvel e seus aplicativos;
	- b. Estudar sobre os sensores utilizados em dispositivos móveis;
	- c. Elaborar o aplicativo.

#### 1.4 JUSTIFICATIVA

Este tema foi escolhido pela intenção do autor em aprender novas tecnologias que não são utilizadas no seu dia-a-dia de trabalho, a fim de aprender novas técnicas e desenvolver ainda mais a sua lógica de programação. Aliado a isso, criar uma ferramenta que ajude as pessoas, para suprir o problema levantado (este propósito). Neste sentido, pretende-se desenvolver um aplicativo para os usuários que utilizam o transporte rodoviário.

O principal objetivo do aplicativo é a possibilidade de o usuário criar rotas de mobilidade. Tal aplicativo localizará a posição atual do usuário via GPS, indicará uma rota de onde o usuário está passando e fará um círculo ao redor do local de destino demarcado. Quando o transporte adentrar o círculo, o aplicativo acionará um alarme vibratório e o usuário será avisado que está próximo do local de interesse.

Em relação a implementação, uma possibilidade para criar esta ferramenta é a plataforma Xamarin, que segundo (PROCEDI, 2016) é uma plataforma que visa amenizar a necessidade de desenvolver códigos separados para cada sistema móvel existente no mercado, tornando possível criar aplicativos usando uma mesma linguagem de programação, com isso, é possível criar aplicações nativas para as três principais plataformas do mercado: Android, iOS e Windows Phone, apenas implementando uma nova interface para cada sistema operacional.

Utilizando esses conceitos será desenvolvido um aplicativo, no qual o usuário poderá cadastrar vários locais de parada. Para cada local, será informado o nome do local e a posição geográfica do mesmo. Os dados serão salvos em um banco de dados local do aplicativo; será possível também configurar o raio de distância em metros que o sistema deve usar para notificar com um alerta vibratório, essa informação também será salva no banco de dados local do aplicativo.

Este trabalho tem como base teórica os temas descritos a seguir.

## **2. ABORDAGEM TEÓRICA**

Neste item apresenta-se a base teórica que dará fundamento a essa pesquisa. Serão apresentados os conceitos e as tecnologias utilizadas no desenvolvimento do projeto. Bem como alguns trabalhos relacionados ao corrente trabalho.

No item 2.1 apresenta-se o framework Xamarin, que será a base para o desenvolvimento do aplicativo. No item 2.2 apresenta-se o Global Posotioning System (GPS), como é o seu funcionamento e de que forma ele será útil para o projeto. No item 2.3 o Realm, banco de dados utilizado no aplicativo para salvar os dados, será apresentado. No item 2.4 apresenta-se o Visual Studio, IDE utilizada para desenvolvimento. No item 2.5 é apresentada a linguagem C#, utilizada para a codificação do aplicativo. No item 2.6 contextualiza-se sobre o Transporte Rodoviário. Por fim, no item 2.7 são apresentados trabalhos relacionados ao tema escolhido.

### 2.1 PLATAFORMA XAMARIN

A plataforma Xamarin foi criada com o objetivo de diminuir a necessidade de desenvolver códigos específicos para cada plataforma móvel; tanto códigos específicos para a tela, ou seja, o *front-end* do projeto, quanto os códigos específicos para a lógica do aplicativo, ou seja, *back-end*; como mostra a imagem abaixo:

#### **Figura 1:** Plataforma Xamarin.Forms

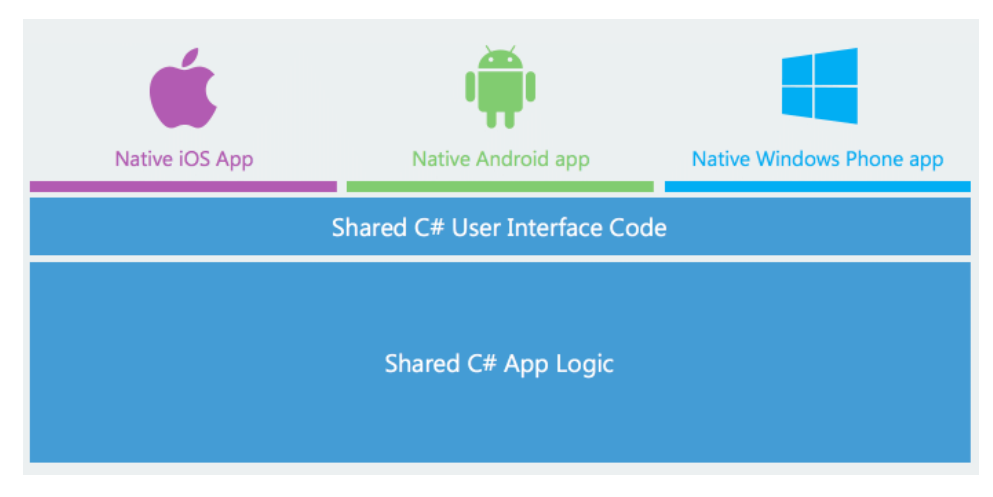

**Fonte:** <https://www.xamarin.com/platform>

Observando a imagem, conseguimos identificar que a lógica do aplicativo (Shared C# App Logic) é compartilhada entre as plataformas. Da mesma forma, o código da página (Shared C# User Interface Code), também é compartilhado entre as plataformas.

Entretanto, o Xamarin não garante eliminar totalmente a necessidade de criar código duplicado, principalmente em telas mais complexas ou quando usa-se muitos componentes nativos do aparelho. Para suprir essa necessidade o Xamarin também disponibiliza a opção de criar projetos específicos para cada plataforma móvel.

Por exemplo, pode ser criado um projeto exclusivo para o sistema operacional Android, permitindo acesso mais fácil aos componentes do aparelho, como: câmera, GPS, mecanismo de vibração, entre outros. Essa forma de criação de aplicativos pode ser utilizada também para Windows Phone e iOS. Entretanto, o último deles requer um computador da Apple para executar o projeto. Tal ponto não afeta a lógica do aplicativo, que pode ser compartilhada entre as plataformas.

A imagem abaixo representa como funciona essa forma de criar aplicativos Xamarin, onde se cria projetos específicos para cada plataforma.

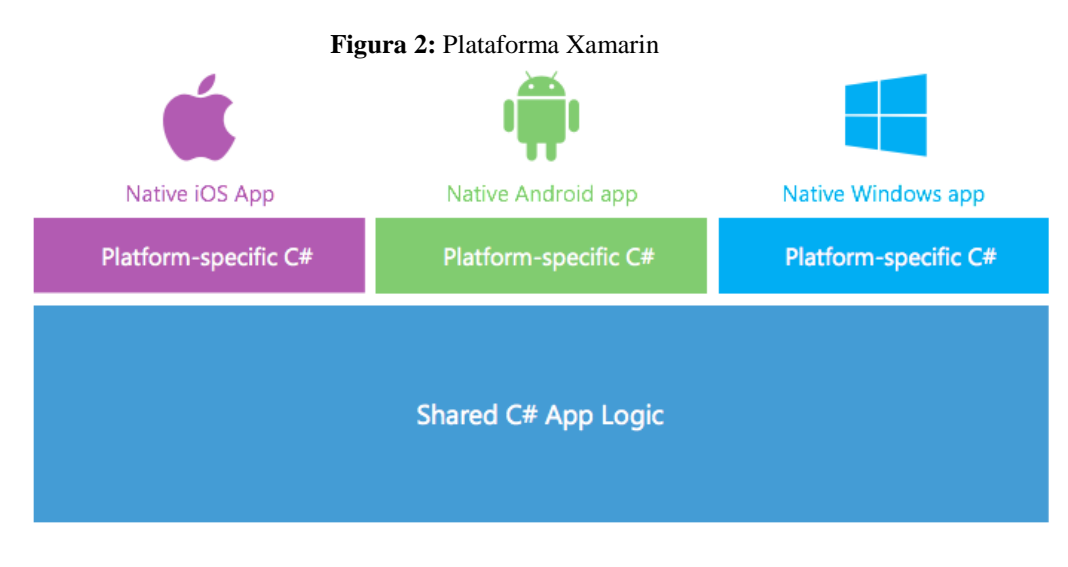

Fonte:<https://blog.xamarin.com/announcing-xamarin-3/>

Para a criação do aplicativo proposto no artigo, será utilizado o Xamarin.Forms, pela velocidade de desenvolvimento e criação multiplataforma.

# 2.2 GLOBAL POSITIONING SYSTEM (GPS)

O GPS (Global Positioning System), segundo (OGLIARI e BRITO, 2013, s/p) surgiu com objetivos de guerra e navegação de alta precisão para transporte militar e mísseis. Seu uso foi testado na guerra do Golfo, facilitando a locomoção das tropas no deserto. Os mísseis passaram a atingir seus alvos com erros mínimos.

Segundo (Ogliari e Brito, 2013, s/p)

A utilização de GPS em aparelhos celulares não é algo recente, desde sua primeira utilização, no início do ano 2000 até os dias de hoje muita coisa evoluiu. Naquela época, apenas aplicativos instalados em alguns aparelhos celulares com Location API e Java ME podiam utilizar tais recursos, muitas vezes limitados e que comprometiam a autonomia dos aparelhos. Hoje, é possível utilizar GPS nos mais diversos aparelhos e plataformas, os quais contam com recursos para otimizar seu uso e minimizar os gastos da bateria.

No aplicativo proposto, precisamos atualizar a posição constantemente.

### 2.3 REALM

A Plataforma Realm oferece a sincronização automática e contínua de dados em tempo real e gerenciamento de eventos entre o servidor e os dispositivos. Suporta iOS e Android, não é necessário escrever código específico para cada plataforma. Basta incluir o pacote via Nuget em todos os projetos e ele está pronto para ser usado. (MACORATTI, 2017)

Com base nessa integração entre as diferentes plataformas, e seu fácil gerenciamento, o Realm foi escolhido com o banco de dados para o aplicativo desenvolvido, levando em consideração o desenvolvimento multi plataformas proporcionado pela Xamarin, como foi abordado na seção 2.1.

### 2.4 VISUAL STUDIO

É uma plataforma de desenvolvimento (Integrated Development Environment - IDE) completa e gratuita criada pela Microsoft. Possui capacidade para a criação de aplicativos modernos para Windows, Mac, Linux, Android e iOS, bem como sistemas Web e serviços de nuvem. Oferece toda a base necessária para que o desenvolvedor escreva o seu código. (GARRET, 2017)

Sua interface foi desenhada em WPF (Windows Presentation Foundation), o que facilita a utilização de alguns recursos da IDE como customização total da janela de Start do programa e o gerenciamento de qualquer janela existente. A figura abaixo ilustra a última versão da ferramenta.

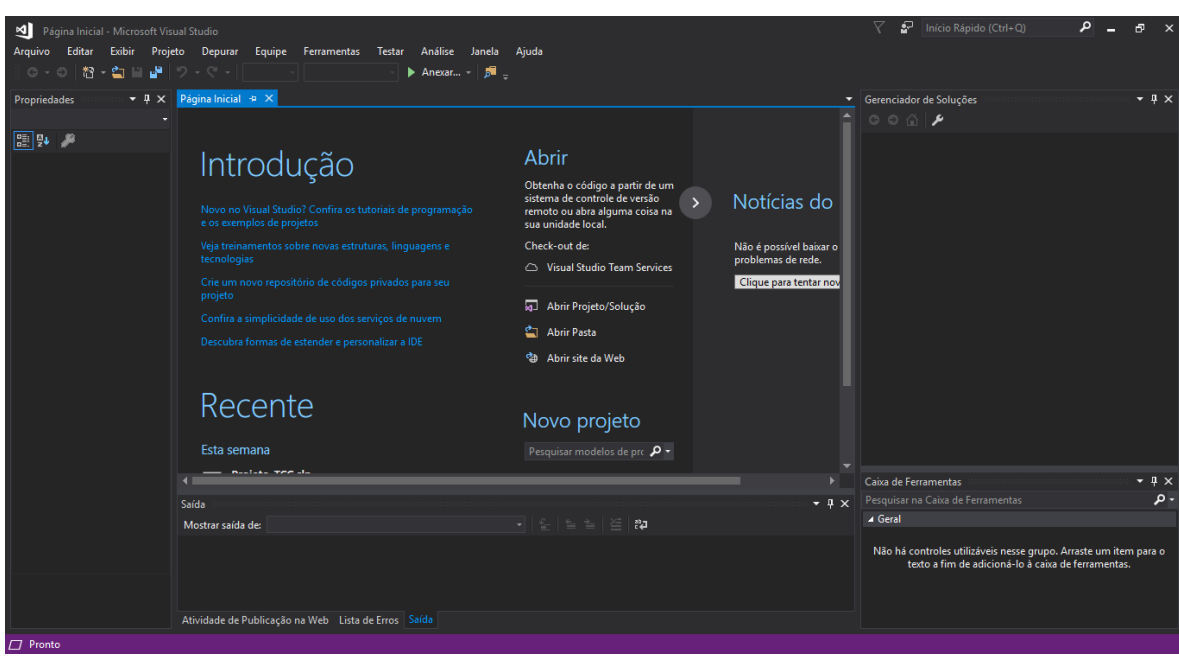

**Figura 3:** Inicial da IDE Visual Studio

O Visual Studio foi utilizado para o desenvolvimento de todo o projeto proposto. A escolha desta ferramenta foi motivada pela compatibilidade com a linguagem C#, pelo uso do framework Xamarin, parte desta IDE, e pela produtividade oferecida pela mesma.

# 2.5 LINGUAGEM DE PROGRAMAÇÃO C#

É uma linguagem de programação orientada a objetos criada pela Microsoft, parte de sua plataforma .Net. A construção dela foi baseada nas linguagens C++ e Java. Sendo C# a que mais diretamente reflete a plataforma .NET, sobre a qual todos os programas .NET executam. C# está de tal forma ligado a esta plataforma que não existe o conceito de código não-gerenciado em C#.

Por ser orientada à objetos oferece suporte aos conceitos de encapsulamento, herança e polimorfismo e seu principal diferencial em relação as outras linguagens é fornecer recursos como tipos de valor anulável, enumerações, delegados, expressões lambda e acesso direto à memória. Já para proporcionar mais segurança e desempenho, oferece suporte a tipos e métodos genéricos. (OFICINA DA NET, 2007)

### 2.6 TRANSPORTE RODOVIÁRIO

O transporte rodoviário pode transportar praticamente qualquer tipo de carga e é capaz de trafegar por qualquer via terrestre. Este fato faz com que integre regiões, mesmo as mais afastadas. Por não se prender a trajetos fixos, apresenta grande flexibilidade.

Conforme IBGE (2004), os serviços de transporte rodoviário de passageiros representam 25,6% da receita do setor de transporte, contra um percentual de 29,2% em 2003. Seu principal produto, o transporte em linhas municipais, representou 16,6% do setor de transportes como um todo e 62,8% do transporte rodoviário de passageiros.

Os serviços de transporte de passageiros municipal, intermunicipal e interestadual, em conjunto, apresentaram participação de 24,1% da receita da atividade de transportes. Logo, é possível perceber a importância do mesmo para locomoção no Brasil.

#### 2.7 TRABALHOS RELACIONADOS

Nesta seção serão abordados alguns aplicativos que são relacionados ao projeto proposto, são apresentados projetos que utilizam o GPS e são úteis no dia-a-dia das pessoas, para resolver algum problema especifico relacionado a transporte rodoviário.

O primeiro aplicativo que iremos abordar será o 99Taxis que é um aplicativo simples, totalmente gratuito e em português. O programa exige apenas que o usuário faça um cadastro rápido. Após acessar o app, é preciso inserir o endereço, permitindo e chamar o táxi mais próximo. Um mapa permite ver a distância do taxista, se está longe ou perto. O segundo passo é conferir os dados do carro do taxista (placa, modelo e ainda o número de telefone) e clicar em "Confirmar pedido" . (VIEIRA, 2016).

O mais interessante do aplicativo é que o usuário pode comparar preços e optar por uma viagem ainda mais em conta antes mesmo de embarcar. Também é possível traçar o trajeto completo do endereço de origem e destino, e estimar o valor da corrida, opção indisponível nos demais serviços. O único inconveniente é que os usuários são obrigados a ter um cartão de crédito para andar nos carros disponíveis pelo serviço. (VIEIRA, 2016)

Outro serviço que é utilizado em Porto Alegre é o PoaTransporte, nele é possível listar as linhas de ônibus, listar as linhas de lotação, obter o itinerário de uma unidade de transporte, buscar por paradas de ônibus e também buscar por pontos fixos de táxi. (DATAPOA, 2015). Porém, não há nenhum tipo de ajuda quanto a localização atual do passageiro ou a proximidade do seu destino.

Entretanto, nenhuma das aplicações mencionadas acima possui a ferramenta apresentada neste trabalho. Além disso, não foram encontradas outras aplicações que solucionassem o problema de pesquisa proposto, ou seja, trata-se de um trabalho inovador.

### **3. METODOLOGIA**

#### 3.1 METODOLOGIA DE PESQUISA

Refere-se a uma pesquisa quantitativa, segundo Fonseca (2002):

Diferentemente da pesquisa qualitativa, os resultados da pesquisa quantitativa podem ser quantificados. Como as amostras geralmente são grandes e consideradas representativas da população, os resultados são tomados como se constituíssem um retrato real de toda a população alvo da pesquisa. A pesquisa quantitativa se centra na objetividade. Influenciada pelo positivismo, considera que a realidade só pode ser compreendida com base na análise de dados brutos, recolhidos com o auxílio de instrumentos padronizados e neutros. A pesquisa quantitativa recorre à linguagem matemática para descrever as causas de um fenômeno, as relações entre variáveis, etc.

Quanto aos objetivos, trata-se de uma pesquisa experimental, onde "determinamos um objeto de estudo, selecionamos as variáveis que seriam capazes de influenciá-lo, definimos as formas de controle e de observação dos efeitos que a variável produz no objeto". (PRODANOV; FREITAS, 2013)

A ferramenta questionário foi utilizada nesse contexto e refere-se a uma técnica de investigação composta por questões apresentadas aos respondentes, com o intuito de obter determinadas informações (GIL, 1999). O referido questionário abordou questões de múltipla escolha, onde os respondentes deveriam escolher dente um conjunto de possíveis respostas. Além disso, escalas Likert (Likert, 1932) foram utilizadas nas questões remanescentes.

### 3.1.1 CONTEXTO DA PESQUISA

A pesquisa foi feita com pessoas que utilizam o transporte rodoviário intermunicipal.

#### 3.1.2 INSTRUMENTO DE COLETA DE DADOS

Os dados para obter os resultados da pesquisa foram coletados por um formulário online que foi preenchido pelos participantes da pesquisa.

O formulário conterá questões abertas e fechadas. Suas respostas serão analisadas com a técnica de analise de conteúdo de Bardin, 1997.

#### 3.2 METODOLOGIA DO PROJETO

Foi desenvolvido um aplicativo utilizando a linguagem C# a partir da IDE Visual Studio. Para desenvolver o aplicativo, será utilizado o framework Xamarin. O mesmo pode ser utilizado no sistema operacional Android e funciona com base no GPS.

### **4. DESENVOLVIMENTO DO PROJETO**

Para alcançar o objetivo proposto neste trabalho e solucionar o problema de pesquisa foi criado um aplicativo, sensor de localização geográfica e temporal a fim de verificar as contribuições do mesmo para os usuários do transporte rodoviário. Foi criado um aplicativo usando a linguagem de programação C#, banco de dados Realm, IDE Visual Studio, e o framework de desenvolvimento mobile Xamarin.

#### 4.1 PROJETO DA PESQUISA

Com o intuito de realizar uma avaliação qualitativa, foi construído um formulário online para coletar respostas de possíveis futuros usuários. Como o sistema ainda não foi utilizado por pessoas, foi realizada uma avaliação referente a utilidade percebida (tradução livre de Perceived Usefulness). A utilidade percebida refere-se ao grau ao qual uma pessoa acredita que, usando determinado sistema, irá melhorar sua performance de trabalho (DAVIS, 1989). Neste caso, o trabalho descer do ônibus no local adequado.

### 4.2 PROJETO DO PRODUTO

Esta seção apresenta os requisitos utilizados para o projeto do produto. Abaixo são apresentados o caso de uso e a modelagem do banco de dados.

#### 4.2.1 Caso de uso

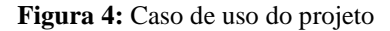

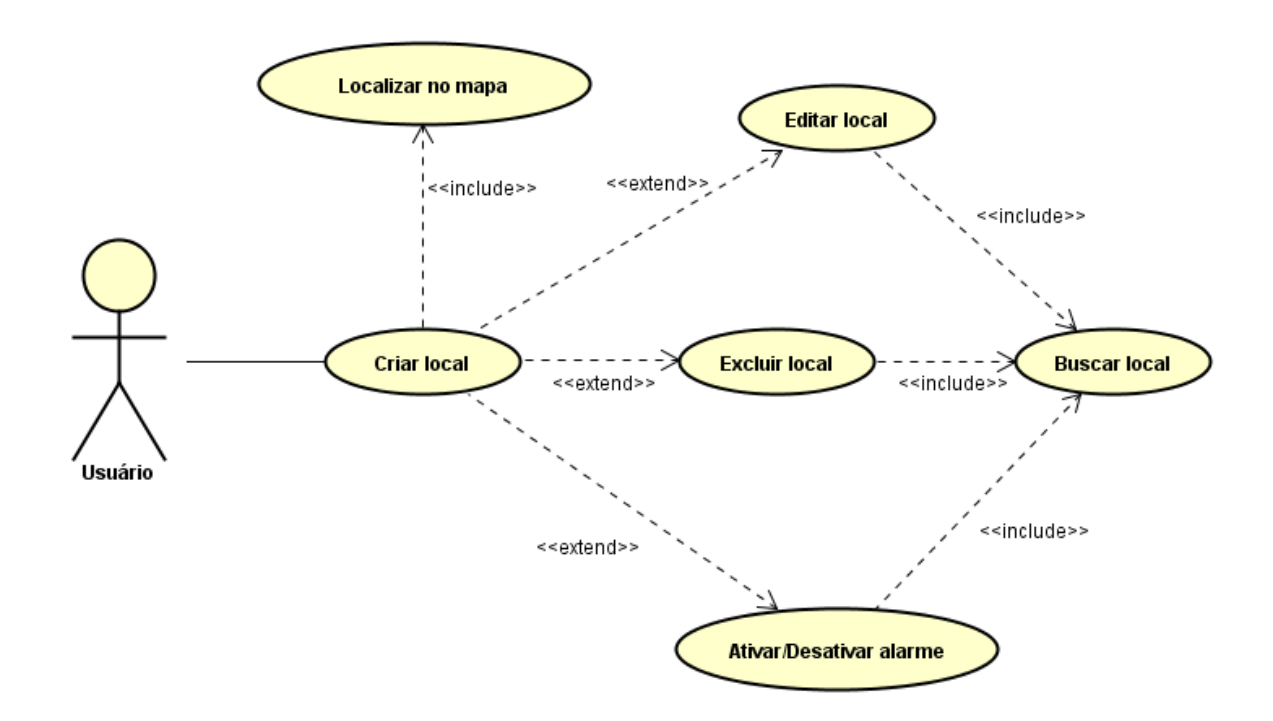

O caso de uso é uma unidade funcional munida pelo sistema, subsistema, ou classe alegada por sequências de mensagens entre o sistema e um ou mais autores (NAKAGAWA, 2009).

#### **Tabela 1:** Resumo do caso de uso

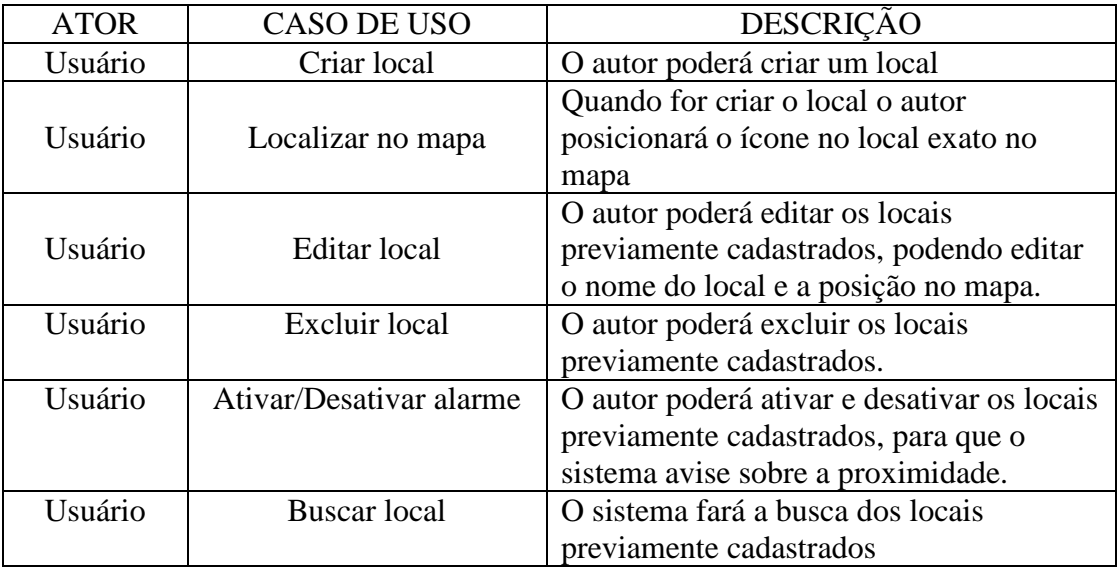

Como mostra o caso de uso, o usuário poderá criar um novo local, editar os locais que já existem e também excluir algum local.

#### 4.2.2 Modelagem do banco de dados

Utilizamos o banco de dados Realm, apresentado no item 2.3. Abaixo é apresentado o modelo ER do banco de dados utilizado.

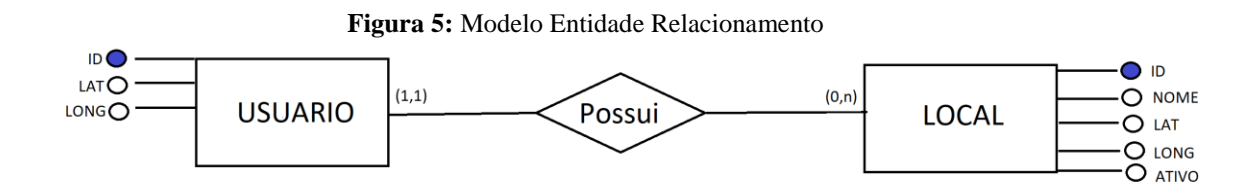

O Modelo Entidade Relacionamento, também chamado de ER ou MER, é um modelo utilizado para descrever os objetos (entidades) envolvidos em um domínio de negócios, com suas características (atributos) e como elas se relacionam entre si (relacionamentos). Esse modelo é representado pelo Diagrama Entidade Relacionamento (DER) e tem como objetivo facilitar a comunicação entre os integrantes da equipe, pelo

fato de oferecer uma linguagem comum entre o analista e os desenvolvedores (FERREIRA; TAKAI, 2000).

Detalhamento do modelo de dados:

- Um usuário possui nenhum ou vários locais cadastrados.
- Tabela USUARIO: nesta tabela, será salva, atualizada a cada 2 segundos, a localização atual do usuário. No campo LAT será salva a Latitude atual e no campo LONG será salva a Longitude atual.
- Tabela LOCAL: nesta tabela serão salvos os locais cadastrados pelo usuário. No campo NOME será salvo o nome do local, no campo LAT e LONG serão salvas respectivamente a Latitude e Longitude em que o usuário posicionou o marcador no mapa. O campo ATIVO informa para quais locais o usuário deseja que o aplicativo lhe avise quando entrar no raio de distância estabelecido.

#### **5. RESULTADOS**

Esta seção apresenta os resultados obtidos neste trabalho. Abaixo são apresentados os resultados da coleta de dados e do produto desenvolvido.

#### 5.1 RESULTADOS DA PESQUISA

A pesquisa foi aplicada para usuários do transporte rodoviário, obtendo respostas de pessoas com diversas faixas etárias, desde menores de 18 anos até maiores de 55 anos. Responderam à pesquisa 77 pessoas, abaixo são apresentados os resultados obtidos na pesquisa aplicada. Os mesmos visam mostrar o contexto no qual o aplicativo se encontra, e a utilidade percebida em relação ao problema para o qual ele foi criado.

O gráfico abaixo se refere a pergunta "Idade".

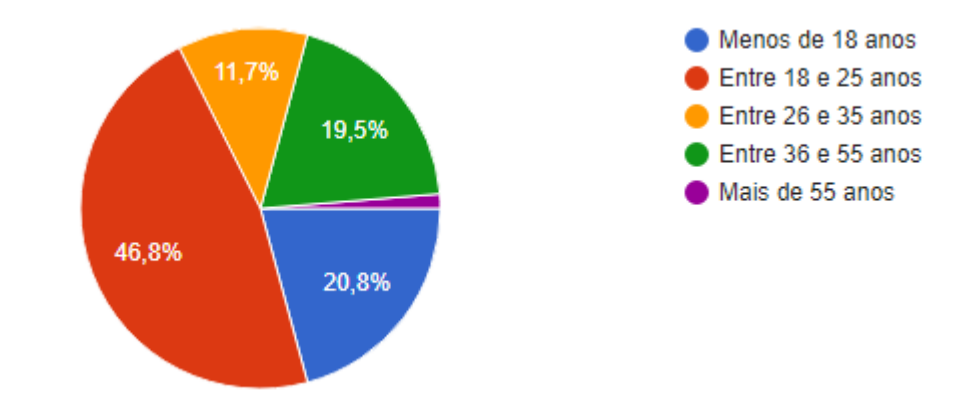

**Fígura 6:** Idade das pessoas que responderam à pesquisa

Como mostra a Figura 1, a maioria das pessoas que responderam à pesquisa proposta pelo projeto está entre os jovens, sendo 46,8% entre 18 e 25 anos e 20,8% entre 18 e 25 anos. A partir desses dados conseguimos verificar em qual faixa etária as pessoas mais se interessariam em usar o aplicativo proposto.

O gráfico abaixo se refere a pergunta "Você utiliza internet no celular, de forma geral?".

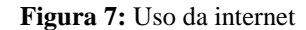

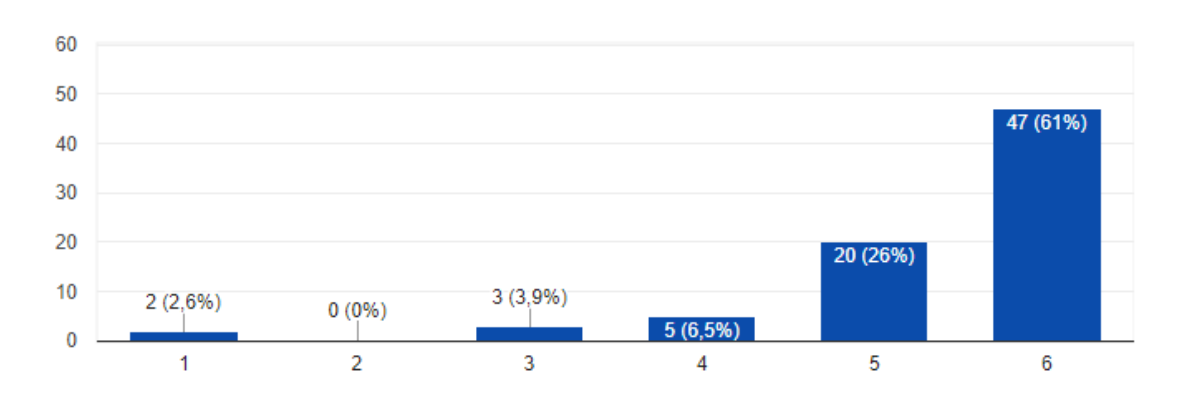

O gráfico abaixo se refere a pergunta "Você utiliza aplicativos de celular, de forma geral?".

**Figura 8:** Uso de aplicativos

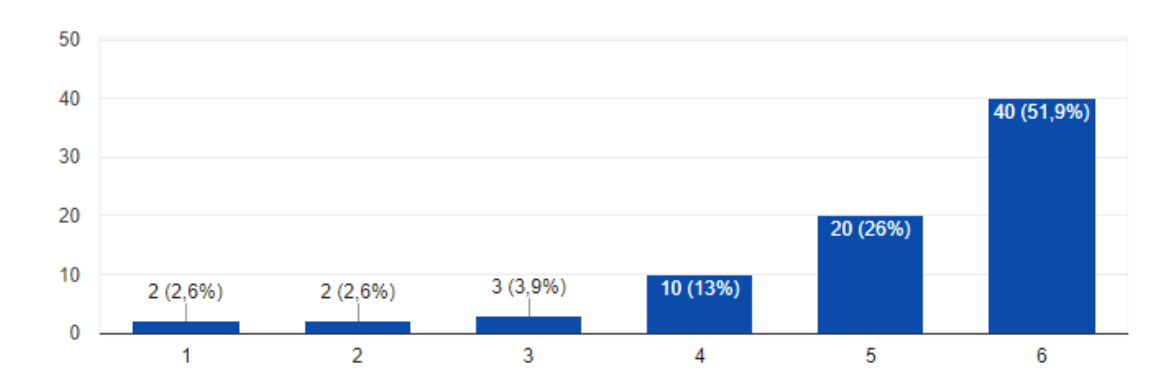

Como pode-se observar nos gráficos assim, a maioria das pessoas que responderam à pesquisa utiliza internet e aplicativos de celular. Ponto bastante importante para que o projeto aqui defendido seja praticável. O gráfico abaixo se refere a pergunta "Você utiliza ou já utilizou algum aplicativo relacionado a mobilidade de pessoas? (Ex: Google Maps, Waze, EasyTaxi, Uber, entre outros)".

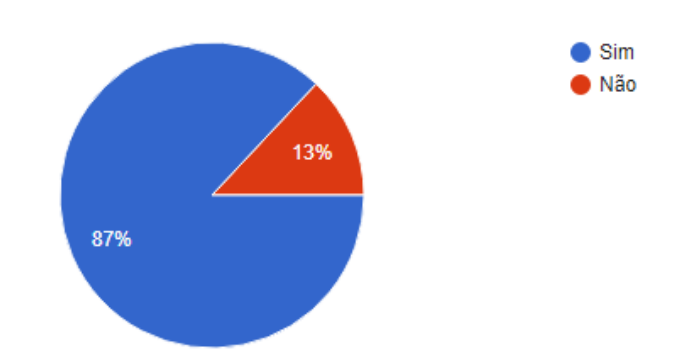

**Figura 9:** Uso de aplicativos relacionado a mobilidade de pessoas

De acordo com a pesquisa aplicada, a maioria das pessoas entrevistadas utiliza ou já utilizou aplicativo de localização, cerca de 87%, outros 13% dizem que nunca utilizaram aplicativos desta natureza. Novamente reforçando que a ideia de um aplicativo nesse contexto é plausível. O gráfico abaixo se refere a pergunta "Qual o principal motivo pelo qual você utiliza ônibus como transporte?".

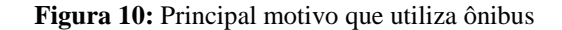

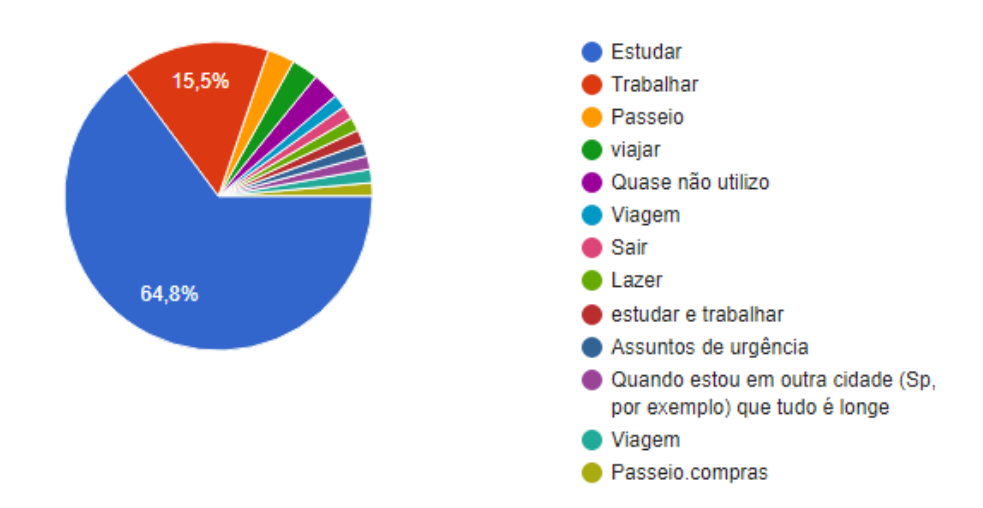

Essa pergunta visa entender em que contexto da vida das pessoas o aplicativo seria importante. Como pode-se observar no Gráfico 5, a maioria das pessoas utiliza ônibus para Estudar e Trabalhar, enquanto outros utilizam para viajar, lazer, urgência entre outras. Com base nisso, pode-se inferir que o uso do transporte público é bastante frequente, visto que os usos mais comuns referem-se a atividades periódicas.

O Gráfico 6 se refere a pergunta "Você alguma vez desceu do ônibus no lugar errado (ex: antes ou depois da parada), por engano?".

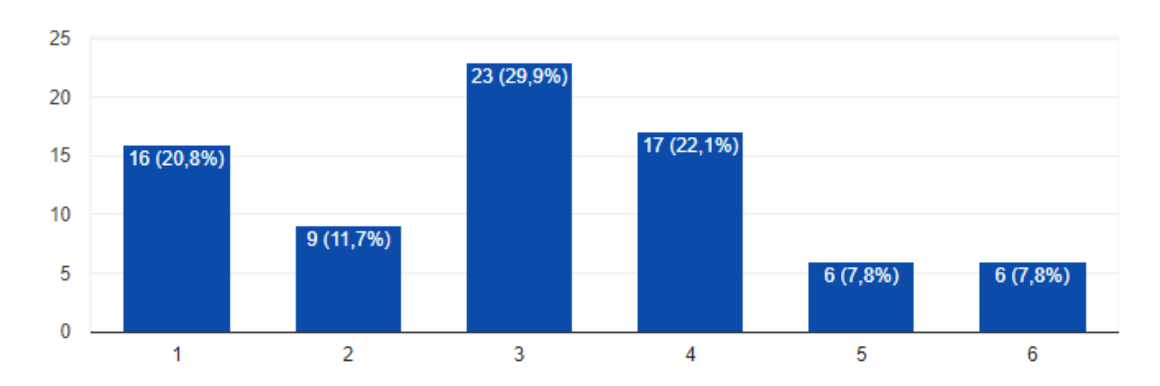

**Figura 11:** Pessoas que já tiveram problemas com a localização da parada de ônibus

Essa pergunta indica a necessidade do aplicativo, ou seja, o problema levantado existe de fato no dia a dia das pessoas. Pode-se ver na Figura 11 que 32,5% das pessoas discordam com a pergunta. Por outro lado, 52% das pessoas disseram que já desceram do ônibus em lugar errado algumas vezes, e o restante várias vezes. Sugerindo a utilidade do aplicativo.

O gráfico abaixo se refere a pergunta "Você já precisou pedir ajuda em relação a parada onde deveria descer do ônibus?".

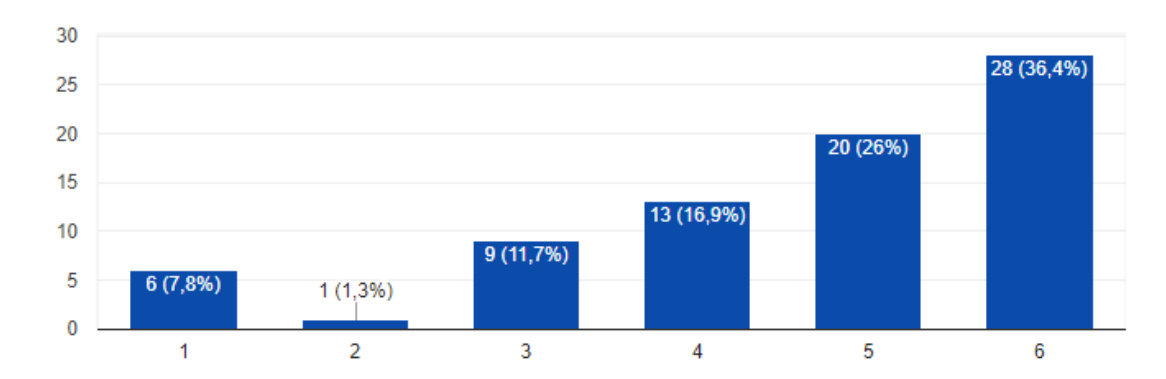

#### **Figura 12:** Precisou pedir ajuda

Como pode-se observar no Gráfico 7, a maioria dos entrevistados já precisou pedir ajuda para saber onde deveria descer do ônibus. O aplicativo, nesse aspecto, traria maior segurança, principalmente em cidades grandes, onde uma pessoa pode induzir o passageiro a descer em local perigoso. Além disso, outros aspectos quanto a confiança na pessoa que está ajudando ou mesmo pessoas com dificuldades de comunicação deixariam de existir.

O Gráfico 8 se refere a pergunta "Caso precisou pedir ajuda, foi para quem?".

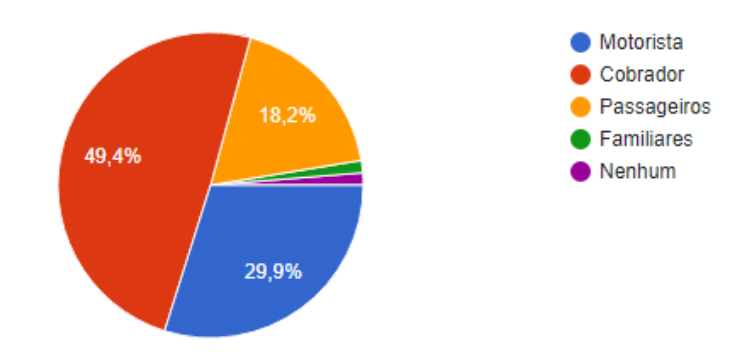

**Figura 13:** Para quem pediu ajuda

Para os entrevistados que precisaram pedir ajuda, a maioria utilizou o cobrador como ponto de referência, outros utilizaram o motorista, passageiros e familiares, como mostra o Gráfico 8. Pensando que em vários países o cobrador é inexistente, e sabendo que no Brasil existem discussões sobre esse aspecto, o principal facilitador aqui (cobrador) pode deixar de existir num futuro próximo. O aplicativo poderia suprir a falta dessa figura.

O gráfico abaixo se refere a pergunta "No meu dia a dia, um aplicativo que avise onde devo parar seria muito útil, por não conhecer todas as paradas ou às vezes dormir no ônibus.".

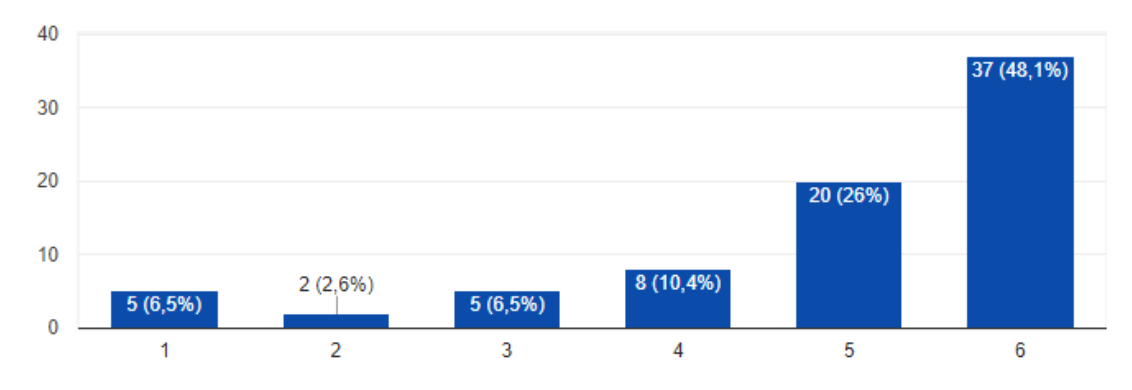

**Figura 14:** Utilidade do aplicativo

30

O objetivo dessa pergunta é verificar a utilidade do aplicativo proposto no dia a dia das pessoas, a partir da percepção dos próprios respondentes. De acordo com as respostas a maioria julga que o aplicativo proposto seria útil em seu dia a dia, considerando que quanto mais a direita mais útil e mais à esquerda menos útil.

O gráfico abaixo se refere a pergunta "Quando estou viajando, um aplicativo que avise onde devo parar seria muito útil, pois não conheço a cidade.".

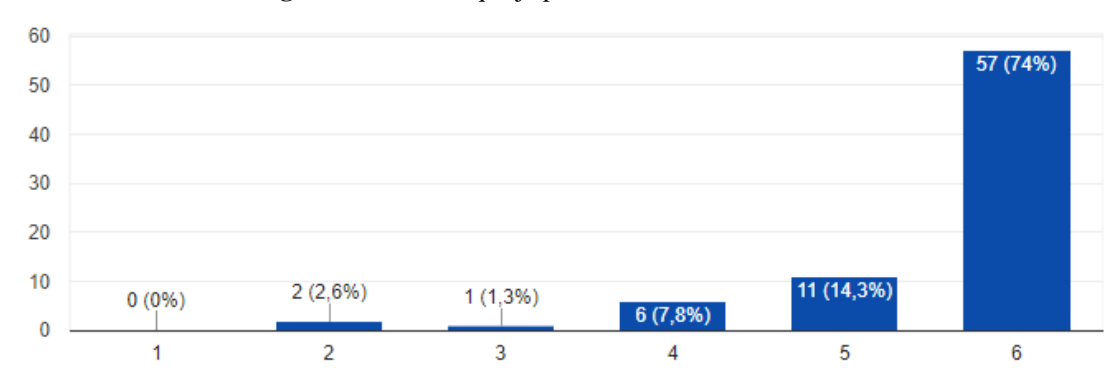

**Figura 15:** Pessoas que já perderam ônibus

Aqui temos outro aspecto relevante para utilidade do aplicativo, novamente medindo a percepção do próprio possível usuário. A maioria dos entrevistados julga que o aplicativo proposto é muito útil em cidades desconhecidas. Desta forma, as duas últimas figuras demonstram que os respondentes veem o aplicativo como uma ferramenta bastante útil para o seu dia a dia.

### 5.2 RESULTADOS DO PRODUTO

Esta seção visa apresentar o produto desenvolvido, um aplicativo para sistema operacional Android.

#### 5.2.1 Telas disponíveis

O projeto possui 4 (quatro) telas: inicial, cadastrar local, editar local e alarme. As funcionalidades das mesmas serão detalhadas abaixo.

### Inicial

l

Nesta tela estão todos os locais previamente cadastrados, abaixo o print screen<sup>1</sup> da tela e seu detalhamento.

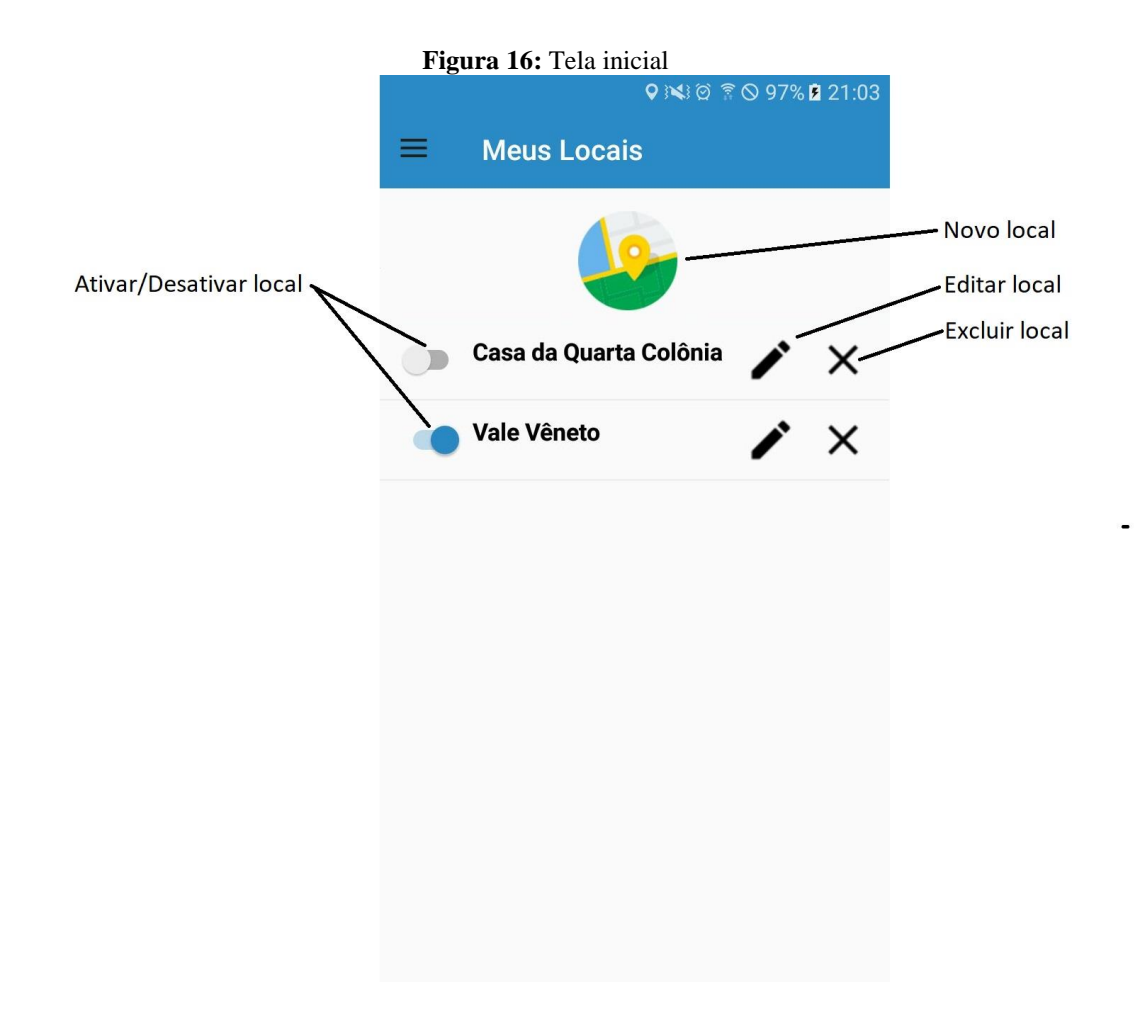

Como pode-se ver na Figura 16, os locais cadastrados pelo usuário são apresentados com as seguintes opções:

- Botão criar novo local: apresenta a tela de cadastrar local.
- Nome local: apresenta o nome cadastrado pelo usuário para identificar determinado local.
- Ativar/Desativar local: Marcando e desmarcando o checkbox, ativa e desativa o local, caso esteja desativado não estará sendo validado.

<sup>&</sup>lt;sup>1</sup> Print screen refere-se a uma imagem apresentando o que se vê na tela do celular ou computador em determinado momento.

- Edital local: clicando nesse botão, abrirá a tela onde se pode mudar o nome do local e também mudar sua localização no mapa.
- Excluir local: clicando nesse botão, o usuário excluirá o local do banco de dados.

Cadastrar local

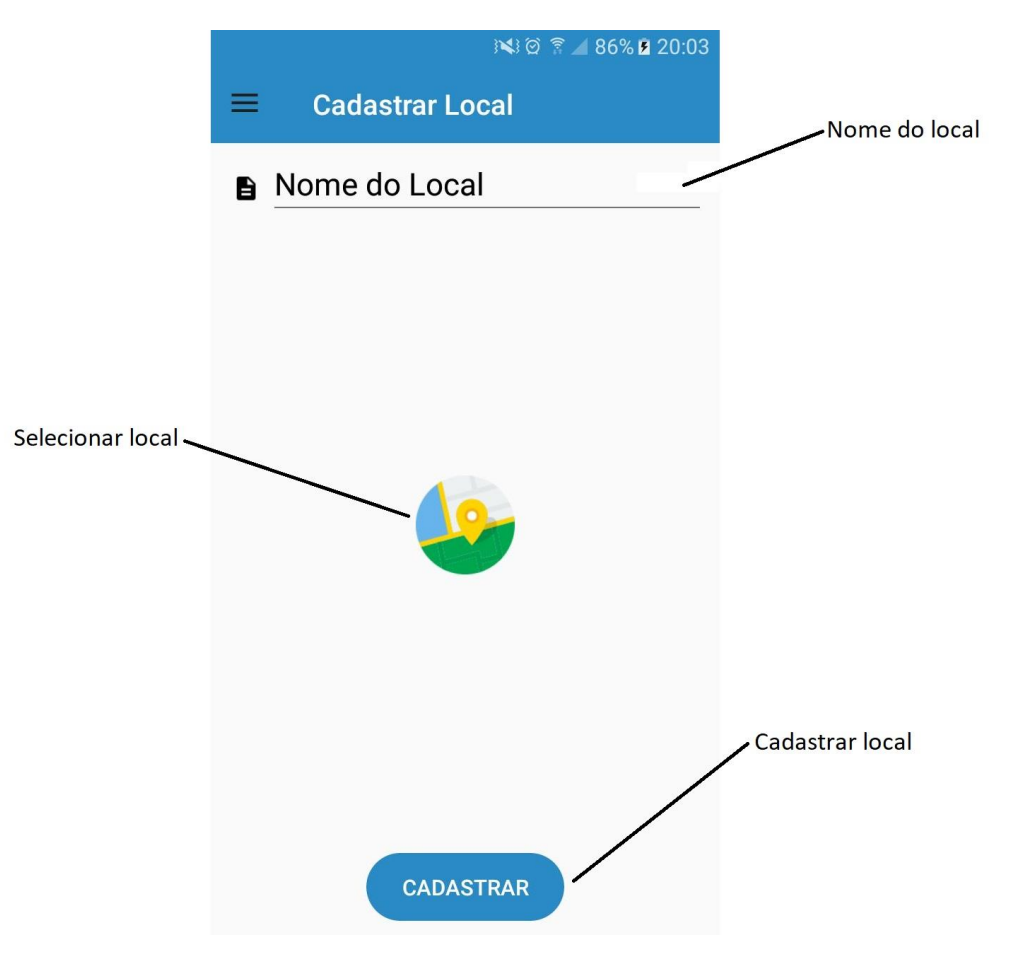

**Figura 17:** Tela cadastrar local

Como pode-se ver na Figura 17, a função desta página é cadastrar um novo local, temos as seguintes opções:

- Nome do local: local onde o usuário informará o nome do local.
- Selecionar local: abrira a página conforme mostra na Figura 18 com o mapa para o usuário marcar o local que deseja salvar.

 Cadastrar: clicando nesse botão, irá salvar o local, salvando como ativo, ou seja, já estará validando a posição.

Visualizar mapa

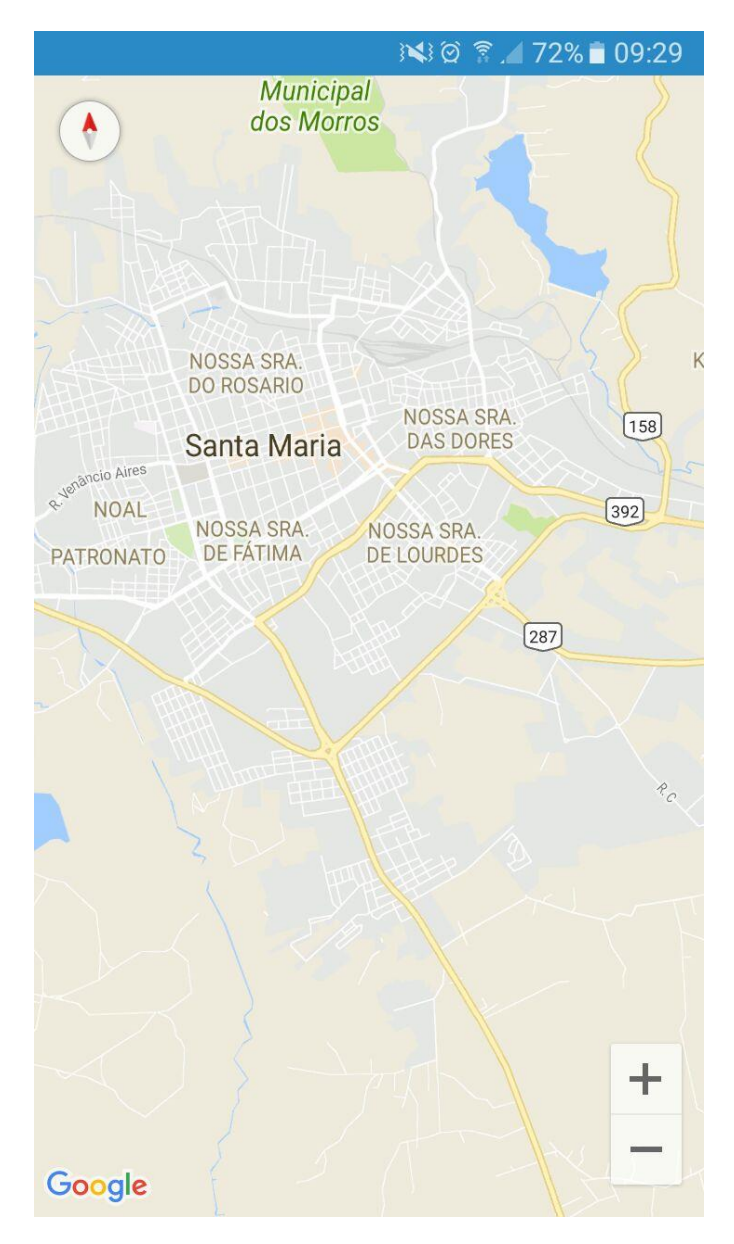

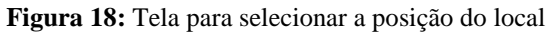

Essa tela abre quando o usuário clicar em "Selecionar local", conforme mostra a Figura 17. A função desta tela permite que o usuário marque o local desejado no mapa.

# Editar local

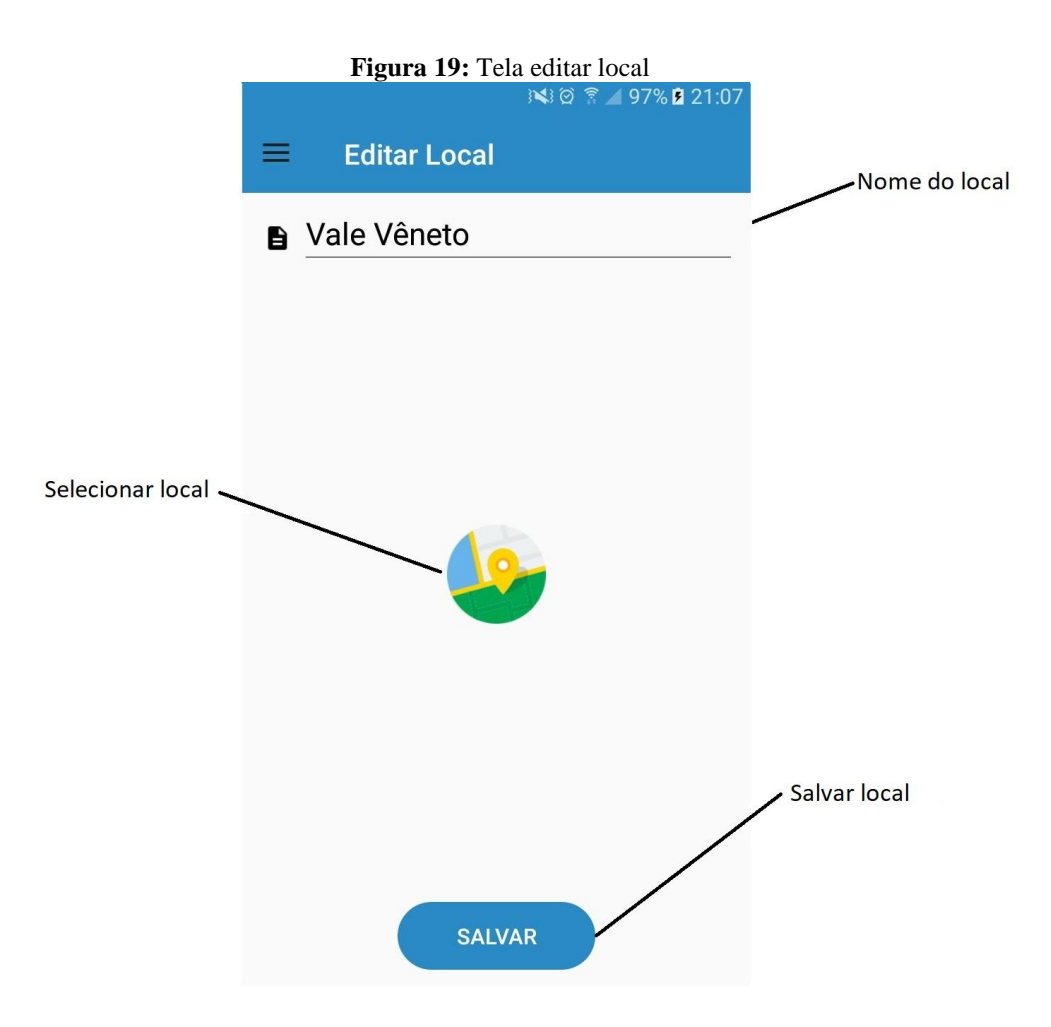

Como pode-se ver na Figura 19, a função desta página é editar os locais já cadastrados, através das seguintes opções: Nome do local: onde o usuário pode alterar o nome do local.

- Selecionar local: abrira a página conforme mostra a Figura 18 com o mapa para o usuário altere o local que deseja salvar.
- Salvar: clicando nesse botão, irá atualizar os dados do local.

Alarme

**Figura 20:** Tela de alarme

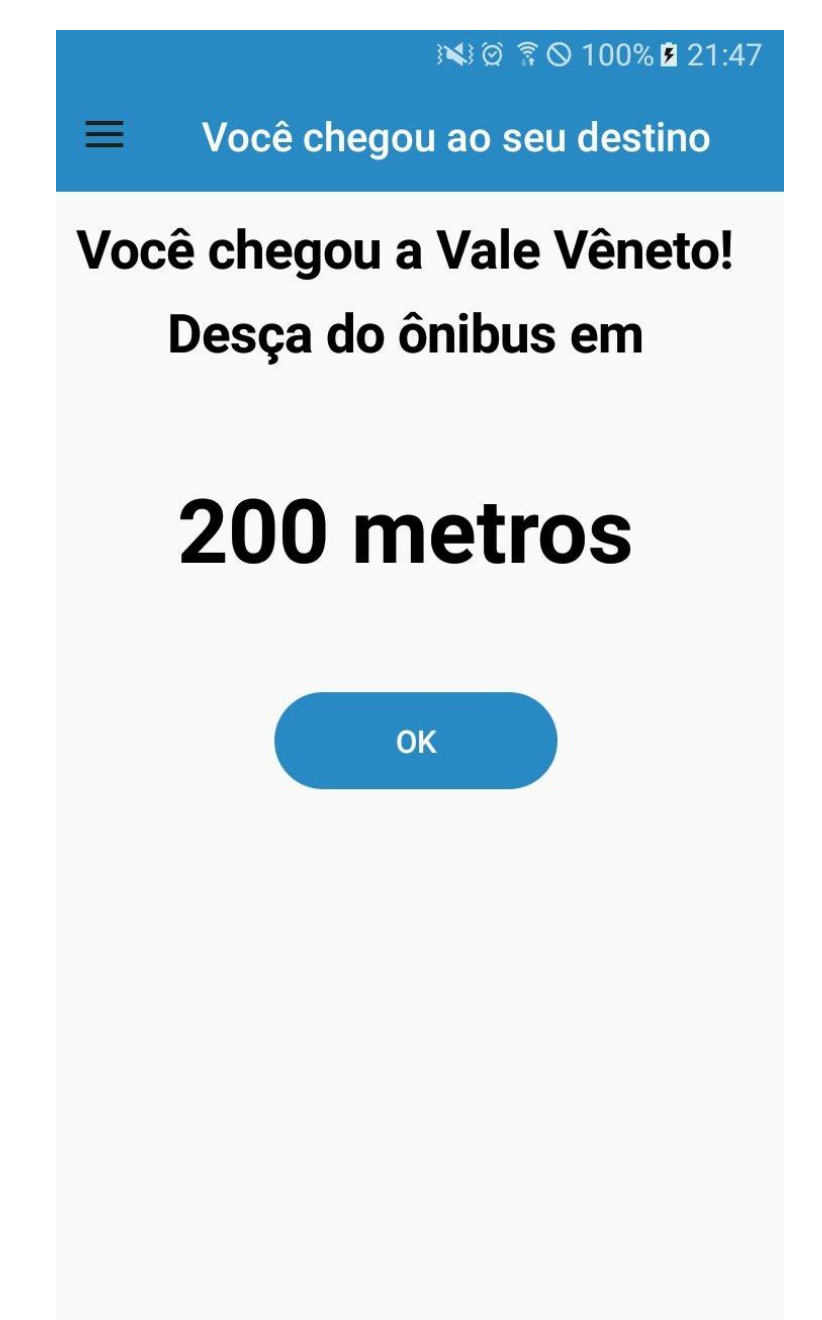

Como pode-se ver na Figura 20, a função desta página é alertar o usuário de que está chegando ao local desejado.

Botão OK: ao clicar no botão OK o aplicativo será fechado.

# **6. CONSIDERAÇÕES FINAIS**

Esse trabalho foi desenvolvido com o intuito de compreender e facilitar a locomoção dos passageiros de transporte rodoviário. Para o primeiro aspecto, foi aplicado um questionário para pessoas usuárias do transporte rodoviário intermunicipal ou municipal.

Com base nos dados coletados os resultados sugerem que a maioria dos respondentes já precisou pedir ajuda para saber onde deveria descer do ônibus. Além disso, a maioria dos participantes, mais especificamente 52%, dizem que já desceram do ônibus em lugar errado algumas vezes, o restante várias vezes. Sugerindo a real utilidade do aplicativo. Outro ponto a se destacar como resultado é que a maioria dos respondentes julga que o aplicativo seria útil em seu dia a dia. Sugerindo que a utilidade percebida do aplicativo pelos usuários procede.

O aplicativo, nesse contexto, o aplicativo proposto aspecto, traria maior segurança aos passageiros. Ou seja, além de não depender de uma terceira pessoa, o aplicativo mostraria o local exato da descida. Evitando problemas como falta de conhecimento da pessoa que está ajudando, possíveis enganos ou mesmo más-intenções. Ademais, não seriam necessárias adaptações no atual sistema de transporte, visto que os passageiros utilizariam seus próprios smartphones. Outro ponto a se destacar como resultado é que a maioria dos entrevistados julga que o aplicativo seria útil em seu dia a dia, Sugerindo que a utilidade percebida do aplicativo pelos usuários procede. chegando assim ao objetivo proposto pelo trabalho.

A maioria dos entrevistados, mais especificamente 52%, dizem que já desceram do ônibus em lugar errado algumas vezes, o restante várias vezes. Sugerindo a real utilidade do aplicativo.

Tais pontos foram levantados através da pesquisa resultante deste trabalho, apresentados na seção 5.1. A partir dessas evidências, a construção do aplicativo que resolve o problema levantado e reforçado pela pesquisa, foi realizada.

Neste contexto, o problema de pesquisa "Verificar as contribuições de um aplicativo mobile que alerte o usuário com base em sua localização geográfica e temporal, no contexto de usuários do transporte rodoviário" foi respondido.

A pesquisa realizada neste trabalho pode ser utilizada de forma direta ou indireta. De forma direta, o aplicativo pode ser utilizado pelas pessoas que sofrem com o problema levantado. De forma indireta, os aplicativos existentes no mercado que apresentam rotas de transporte público aos usuários, como alguns apresentados nos trabalhos relacionados, podem agregar a funcionalidade aqui proposta. Desta forma, trazendo ainda mais facilidade aos seus usuários.

# **REFERÊNCIAS**

GODOY, A.S. **Introdução à pesquisa qualitativa e suas possibilidades.** UNESP, Rio Claro. 1995a. Disponível em: http://www.scielo.br/pdf/rae/v35n2/a08v35n2.pdf acesso em 22/05/2017.

GODOY, A.S. **Pesquisa Qualitativa: Tipos Fundamentais.** UNESP, Rio Claro. 1995b. Disponível em: http://www.scielo.br/pdf/rae/v35n2/a08v35n2.pdf acesso em 22/05/2017.

PROCEDI, L. **Avaliação do framework xamarin.forms para desenvolvimento de aplicativos móveis multiplataforma, criando uma aplicação real.** Monografia. UFRGS, 2016. Disponível em:

https://www.lume.ufrgs.br/bitstream/handle/10183/150981/001009792.pdf?sequence=1 acesso em 22/05/2017

OGLIARI. R e BRITO. R. **Mapas e Geolocalização.** DevMedia. 2013. Disponível em: http://www.devmedia.com.br/android-mapas-e-geolocalizacao-revista-mobile-magazine-37/22041 acesso em 05/06/2017.

EASY TAXI. **Sobre.** Easy Taxi. 2017. Disponível em: http://www.easytaxi.com acesso em 27/06/2017.

OFICINA DA NET. C# (CSharp) o que é esta linguagem? 2007. Disponível em: https://www.oficinadanet.com.br/artigo/526/c\_sharp\_csharp\_o\_que\_e\_esta\_linguagem

acesso em 01/11/2017

INSTITUTO BRASILEIRO DE GEOGRAFIA E ESTATÍSTICA - IBGE. **Pesquisa Anual de Serviços.** 2003. Disponível em: http://www.ibge.gov.br acesso em 02/11/2017.

LAMIM, Jonathan. **Afinal, o que é Frontend e o que é Backend?** Oficina da Net. 2014. Disponível em: https://www.oficinadanet.com.br/post/13541-afinal-o-que-e-frontend-e-oque-e-backend acessado em 18/11/2017.

MICROSOFT. **Introdução a consultas LINQ (C#)**. 2016. Disponível em: https://docs.microsoft.com/pt-br/dotnet/csharp/programmingguide/concepts/linq/introduction-to-linq-queries acessado em 18/11/2017.

DEVMEDIA. **Entendendo o Pattern Model View ViewModel MVVM**. 2016. Disponível em: https://www.devmedia.com.br/entendendo-o-pattern-model-view-viewmodelmvvm/18411 acessado em 18/11/2017.

VIEIRA, Luciana. **Apps para pedir táxi; lista inclui cinco boas opções**. TechTudo 2016. Disponível em: http://www.techtudo.com.br/listas/noticia/2016/01/apps-para-pedir-taxilista-inclui-cinco-boas-opcoes.html acessado em 18/11/2017.

DATAPOA. **PoaTransporte**. 2016. Disponível em: http://datapoa.com.br/dataset/poatransporte acessado em 18/11/2017.

GARRET, Filipe. **Versão 2017 do Visual Studio é mais rápida e melhora suporte a XAML.** 2017. Techtudo. Disponível em: http://www.techtudo.com.br/tudo-sobre/visualstudio.html acessado em 18/11/2017.

NAKAGAWA, Elisa Yumi. **Casos de Uso e Diagrama de Casos de Uso.** São Paulo: Universidade de São Paulo, 2009.

OFICINA DA NET. **C# (CSharp) o que é esta linguagem?** 2007. Disponível em: https://www.oficinadanet.com.br/artigo/526/c\_sharp\_csharp\_o\_que\_e\_esta\_linguagem. acessado em 18/11/2017.

Likert, Rensis (1932), A Technique for the Measurement of Attitudes, Archives of Psychology, 140: pp. 1-55

FONSECA, J. J. S. Metodologia da pesquisa científica. Fortaleza: UEC, 2002. Apostila

# **ANEXO A – Perguntas do questionário aplicado via Google Forms**

# a) Termo de Consentimento Livre e Esclarecido

Aceito participar, de forma voluntária, da pesquisa sobre "elaboração de um website para a disponibilização de qualidades das pessoas que visam realizar serviços temporários na região da quarta colônia" que objetiva ajudar as pessoas da quarta colônia a encontrar um trabalho ou alguma ocupação através de um website.

Os dados dessa pesquisa estão sob sigilo ético. A participação não oferece risco ou prejuízo ao participante. Se, a qualquer momento, o (a) participante resolver encerrar sua participação na pesquisa, terá toda a liberdade de fazê-lo, sem que isso acarrete qualquer prejuízo ou constrangimento.

Concorda com todos os termos e condições citados anteriormente?\*

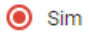

O Não

PRÓXIMA

b) Sobre você

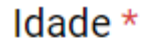

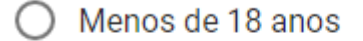

- Entre 18 e 25 anos
- ◯ Entre 26 e 35 anos
- Entre 36 e 55 anos
- Mais de 55 anos

Você utiliza internet no celular, de forma geral? \*

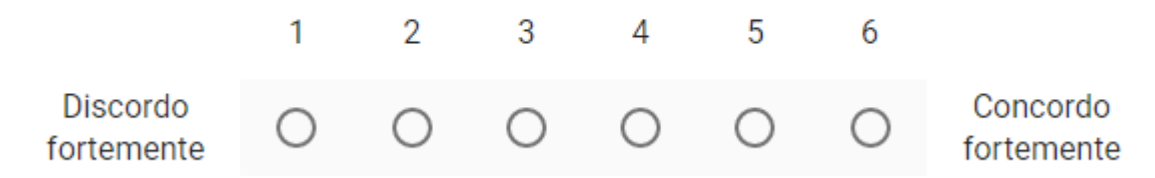

Você utiliza ou já utilizou algum aplicativo relacionado a mobilidade de pessoas? (Ex: Google Maps, Waze, EasyTaxi, Uber, entre outros) \*

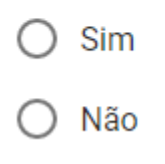

c) Você e o transporte público

Qual o principal motivo pelo qual você utiliza ônibus como transporte?

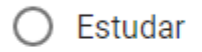

Trabalhar

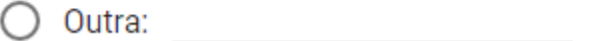

Você alguma vez desceu do ônibus no lugar errado (ex: antes ou depois da parada), por engano? \*

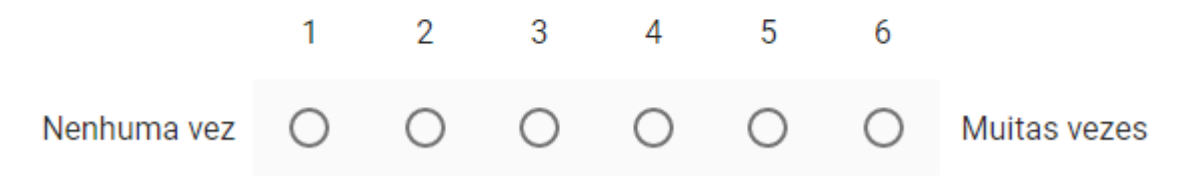

Você já precisou pedir ajuda em relação a parada onde deveria descer do ônibus?\*

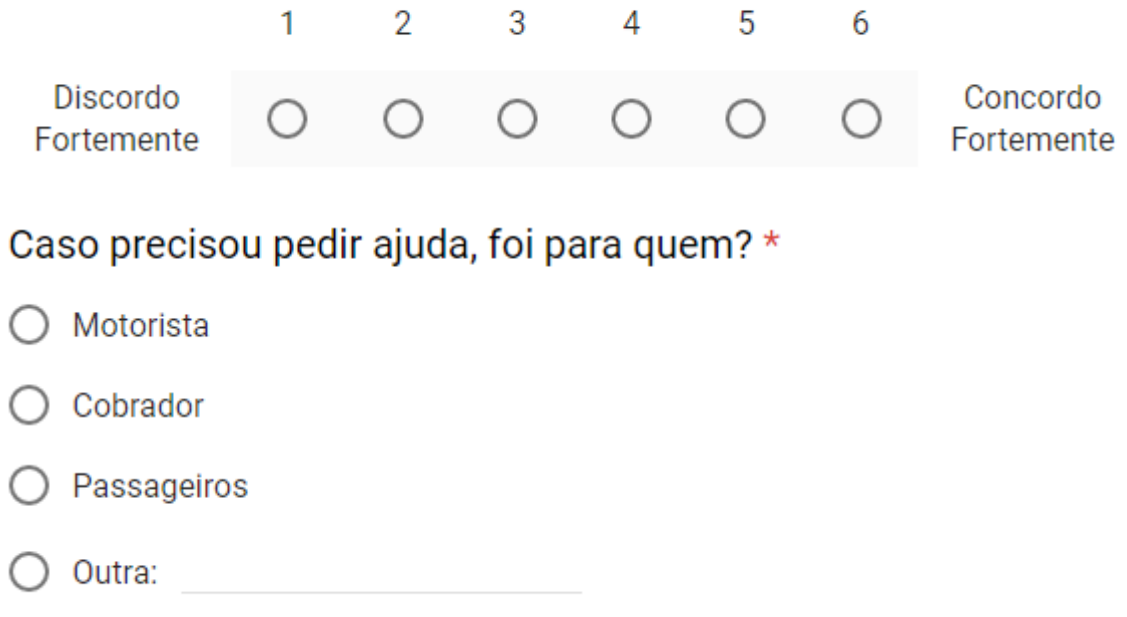